# CS 5600 Computer Systems

Lecture 8: Free Memory Management

#### Recap of Last Week

- Last week focused on virtual memory
  - Gives each process the illusion of vast, empty memory
  - Offers protection and isolation

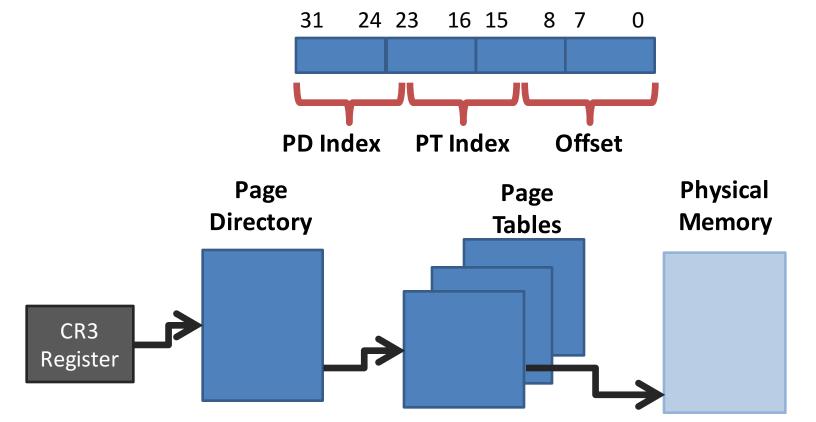

#### Dynamic Allocation of Pages

- Page tables allow the OS to dynamically assign physical frames to processes on-demand
  - E.g. if the stack grows, the OS can map in an additional page
- On Linux, processes use sbrk()/brk()/mmap() to request additional heap pages
  - But, these syscalls only allocates memory in multiples of 4KB pages

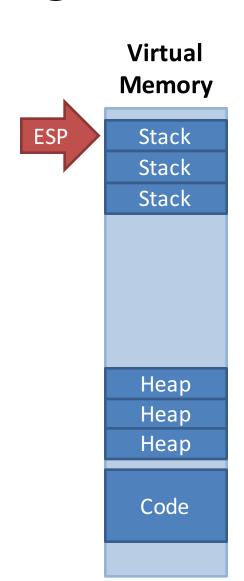

## What About malloc() and free()?

- The OS only allocates and frees memory in units of 4KB pages
  - What if you want to allocate <4KB of memory?</p>
  - E.g. char \* string = (char \*) malloc(100);
- Each process manages its own heap memory
  - On Linux, glibc implements malloc() and free(), manages objects on the heap
  - The JVM uses a garbage collector to manage the heap
- There are many different strategies for managing free memory

#### Free Space Management

- Todays topic: how do processes manage free memory?
  - 1. Explicit memory management
    - Languages like C, C++; programmers control memory allocation and deallocation
  - 2. Implicit memory management
    - Languages like Java, Javascript, Python; runtime takes care of freeing useless objects from memory
  - In both cases, software must keep track of the memory that is in use or available

#### Why Should You Care?

- Regardless of language, all of our code uses dynamic memory
- However, there is a performance cost associated with using dynamic memory
- Understanding how the heap is managed leads to:
  - More performant applications
  - The ability to diagnose difficult memory related errors and performance bottlenecks

#### Key Challenges

- Maximizing CPU performance
  - Keeping track of memory usage requires effort
- Maximize parallelism
  - Heap memory is shared across threads
  - Thus, synchronization may be necessary
- Minimizing memory overhead
  - Metadata is needed to track memory usage
  - This metadata adds to the size of each object
- Minimize fragmentation
  - Over time, deallocations create useless gaps in memory

- Free Lists
  - Basics
  - Speeding Up malloc() and free()
  - Slab Allocation
  - Common Bugs
- Garbage Collectors
  - Reference Counting
  - Mark and Sweep
  - Generational/Ephemeral GC
  - Parallel Garbage Collection

#### Setting the Stage

- Many languages allow programmers to explicitly allocate and deallocate memory
  - C, C++
  - malloc() and free()
- Programmers can malloc() any size of memory
  - Not limited to 4KB pages
- free() takes a pointer, but not a size
  - How does free() know how many bytes to deallocate?
- Pointers to allocated memory are returned to the programmer
  - As opposed to Java or C# where pointers are "managed"
  - Code may modify these pointers

#### Requirements and Goals

- Keep track of memory usage
  - What bytes of the heap are currently allocated/unallocated?
- Store the size of each allocation
  - So that free() will work with just a pointer
- Minimize fragmentation...
  - ... without doing compaction or relocation
  - More on this later
- Maintain higher performance
  - O(1) operations are obviously faster than O(n), etc.

#### External Fragmentation, Revisited

- Problem: variable size segments can lead to external fragmentation
  - Memory gets broken into random size,
     non-contiguous pieces
- Example: there is enough free memory to start a new process
  - But the memory is fragmented :(
- Compaction can fix the problem
  - But it is extremely expensive

**Physical Memory** Kernel Memory Heap Code Stack Stack Heap Heap

Stack

Code

Stack

Code

## Heap Fragmentation

```
obj * obj1, * obj2;
hash_tbl * ht;
int array[];
char * str1, * str2;
...
free(obj2);
free(array);
...
str2 = (char *) malloc(300);
```

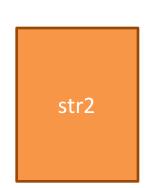

#### **Heap Memory**

str1

array

ht

obj2

obj1

- This is an example of external fragmentation
  - There is enough empty space for str2, but the space isn't usable
- As we will see, internal fragmentation may also be an issue

#### The Free List

- A free list is a simple data structure for managing heap memory
- Three key components
  - 1. A linked-list that records free regions of memory
    - Free regions get split when memory is allocated
    - Free list is kept in sorted order by memory address
  - 2. Each allocated block of memory has a header that records the size of the block
  - 3. An algorithm that selects which free region of memory to use for each allocation request

#### Free List Data Structures

- The free list is a linked list
- Stored in heap memory, alongside other data
- For *malloc(n)*:

```
num\_bytes = n + sizeof(header)
```

```
typedef struct node_t {
    int size;
    struct node_t * next;
} node;
```

typedef struct header\_t {

} header;

- Linked list of regions of free space
- size = bytes of free space
  - Header for each block of allocated space
- size = bytes of allocated space

node \* head

next

**Heap Memory (4KB)** 

4088

14

#### Code to Initialize a Heap

# Allocating Memory (Splitting)

```
Heap Memory (4KB)
char * s1 = (char *) malloc(100); // 104 bytes
char * s2 = (char *) malloc(100); // 104 bytes
char * s3 = (char *) malloc(100); // 104 bytes
                                                              next
                                          node * head
                                                              3776
typedef struct node_t {
    int size;
                               Free region is "split"
                                                              100
    struct node t* next;
                              into allocated and free
} node;
                                     regions
                                                              100
typedef struct header t {
    int size;
} header;
                                   Header
                                                              100
                                                                       16
```

## Freeing Memory

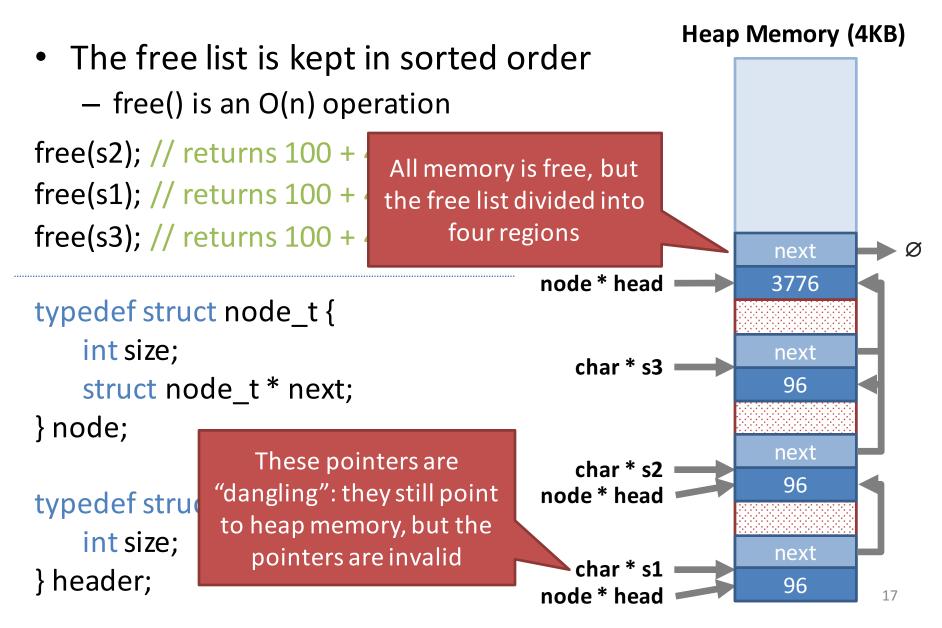

## Coalescing

node \* head

#### **Heap Memory (4KB)**

- Free regions should be merged with their neighbors
  - Helps to minimize fragmentation
  - This would be O(n²) if the list was not sorted

```
typedef struct node_t {
    int size;
    struct node_t * next;
} node;

typedef struct header_t {
    int size;
} header;
```

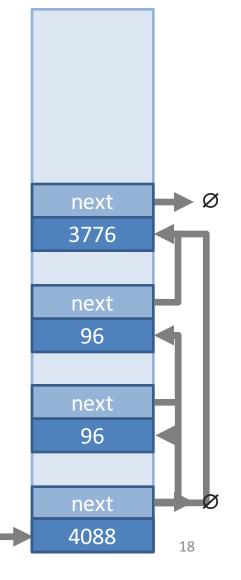

## Choosing Free Regions (1)

- Which free region should be chosen?
- Fastest option is First-Fit
  - Split the first free region with >=8 bytes available
- Problem with First-Fit?
  - Leads to external fragmentation

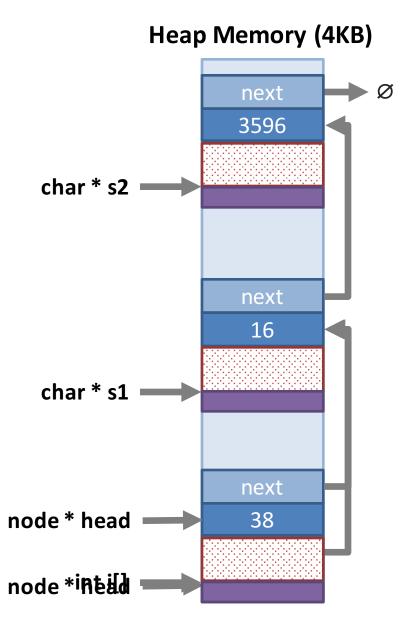

## Choosing Free Regions (2)

- Second option: Best-Fit
  - Locate the free region with size closest to (and >=) 8 bytes
- Less external fragmentation than First-fit
- Problem with Best-Fit?
  - Requires O(n) time

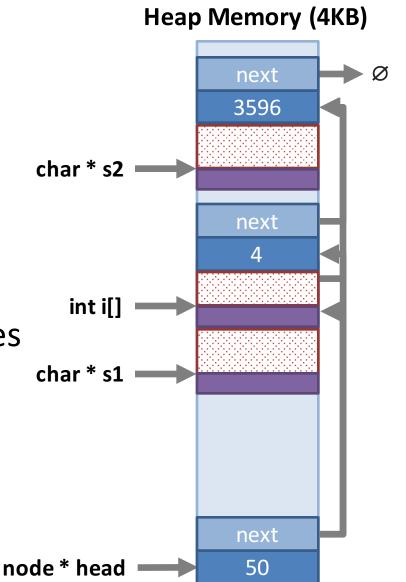

#### **Basic Free List Review**

- Singly-linked free list
- List is kept in sorted order
  - free() is an O(n) operation
  - Adjacent free regions are coalesced
- Various strategies for selecting which free region to use for a given malloc(n)
  - First-fit: use the first free region with >=n bytes available
    - Worst-case is O(n), but typically much faster
    - Tends to lead to external fragmentation at the head of the list
  - Best-fit: use the region with size closest (and  $\geq$ =) to n
    - Less external fragments than first-fit, but O(n) time

#### Improving Performance

- 1. Use a circular linked list and Next-Fit
  - Faster than Best-Fit, less fragmentation than First-fit
- 2. Use a doubly-linked free list with footers
  - Good: makes free() and coalesce O(1) time
  - Bad: small amount of memory wasted due to headers and footers
- 3. Use bins to quickly locate appropriately sized free regions
  - Good: much less external fragmentation, O(1) time
  - Bad: much more complicated implementation
  - Bad: some memory wasted due to internal fragmentation

#### Circular List and Next-Fit

int i[] = (int\*) malloc(8);

- 1. Change to a singly-linked, circular linked list
- 2. Use First-Fit, but move head after each split
  - Known as Next-Fit
  - Helps spread allocations, reduce fragmentation
  - Faster allocations than Best-Fit

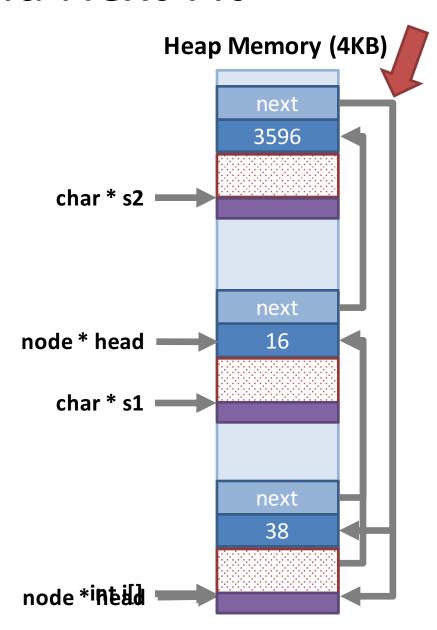

## Towards O(1) free()

```
typedef struct node_t {
    bool free;
    int size;
    struct node_t * next;
    struct node_t * prev;
} node;
typedef struct header_t {
    bool free;
    int size;
} header;
typedef struct footer_t {
    int size;
} header;
```

- free() is O(n) because the free list must be kept in sorted order
- Key ideas:
  - Move to a doubly linked list
  - Add footers to each block
- Enables coalescing without sorting the free list
  - Thus, free() becomes O(1)

#### **Example Blocks**

```
typedef struct node_t {
    bool free;
    int size;
    struct node_t * next;
    struct node_t * prev;
} node;
typedef struct header_t {
    bool free;
    int size;
} header;
typedef struct footer_t {
    int size;
} header;
```

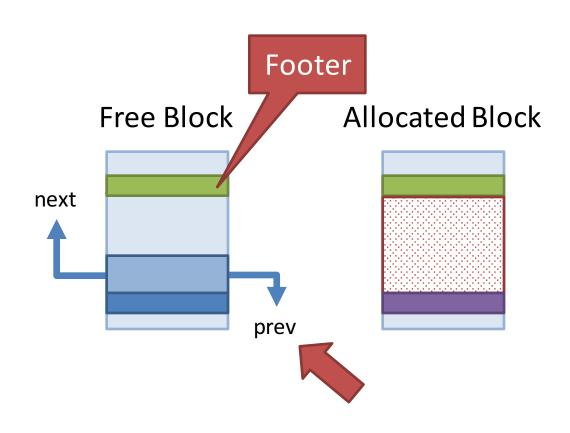

#### Locating Adjacent Free Blocks

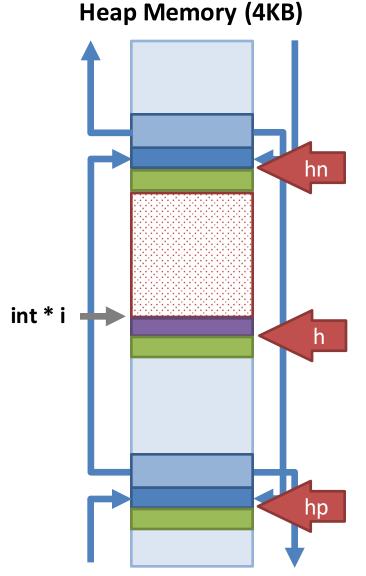

- Suppose we have free(i)
- Locate the next and previous free blocks

## Coalescing is O(1)

```
node * n = (node *) h, nn, np;
n->free = true;
if (hn->free) { // combine with the next free
   nn = (node *) hn;
   n->size += nn->size + sizeof(header) + sizeof(footer);
   ((footer *) ((char *) n + n->size))->size = n->size;
if (hp->free) { // combine with the previous free block
   np = (node *) hp;
   np->size += n->size + sizeof(header) + sizeof(footer);
   ((footer *) ((char *) np + np->size))->size = np->size;
if (!hp->free && !hn->free) {
   // add the new free block to the head of the free list
```

- Be careful of corner cases:
  - The first free block
  - The last free block

#### Speeding Up *malloc()*

- At this point, free() is O(1)
- But malloc() still has problems
  - Next-Fit: O(1) but more fragmentation
  - Best-Fit: O(n) but less fragmentation
- Two steps to speed up malloc()
  - 1. Round allocation requests to powers of 2
    - Less external fragmentation, some internal fragmentation
  - 2. Divide the free list into bins of similar size blocks
    - Locating a free block of size round(x) will be O(1)

#### Rounding Allocations

malloc(size)

```
size += sizeof(header) + sizeof(footer); // will always be >16 bytes
if (size > 2048) size = 4096 * ((size + 4095) / 4096);
else if (size < 128) size = 32 * ((size + 31) / 32);
else size = round_to_next_power_of_two(size);
```

#### Examples:

- $malloc(4) \rightarrow 32$  bytes
- $malloc(45) \rightarrow 64$  bytes
- malloc(145)  $\rightarrow$  256 bytes

For large allocations, use full pages

## Binning

- Divided the free list into bins of exact size blocks
- Most allocations handled in O(1) time by pulling a free block from the appropriate list

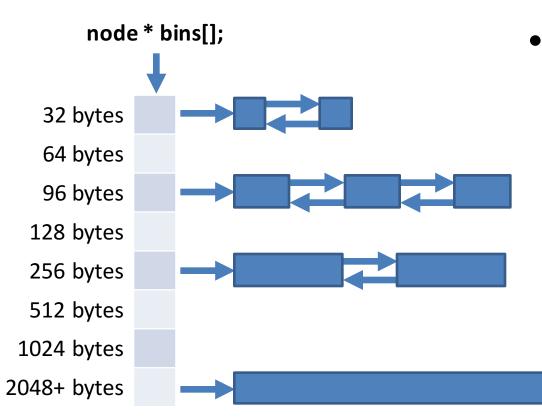

 If no block is available, locate and split a larger block

#### Next Problem: Parallelism

- Today's programs are often parallel
- However, our current memory manager has poor performance with >1 threads

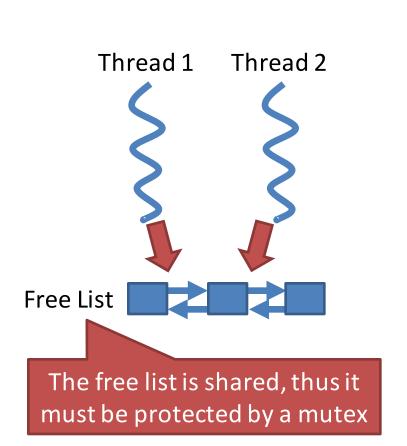

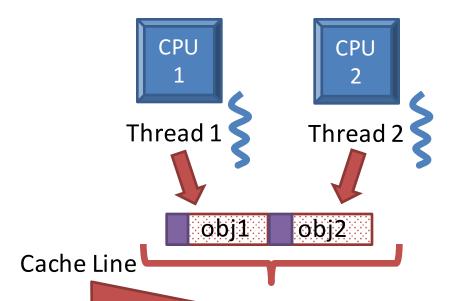

- Allocations are filled sequentially in memory
- Objects for different threads may share the same cache line
- This causes contention between CPU cores

#### Per-Thread Arenas

- To reduce lock and CPU cache contention, divide the heap into arenas
  - Each arena has its own free list
  - Each thread is assigned to several arenas

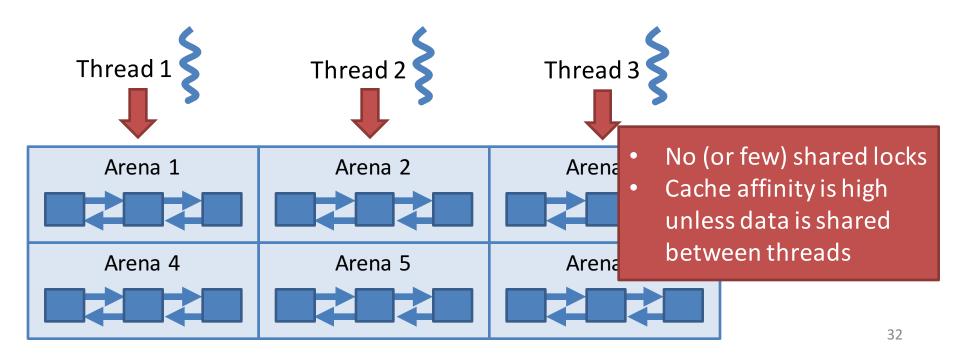

#### Two More Things

- How can you make your code manage memory more quickly?
  - Slab allocation
- Common memory bugs
  - Memory leaks
  - Dangling pointers
  - Double free

#### Speeding Up Your Code

- Typically, the memory allocation algorithm is not under your control
  - You don't choose what library to use (e.g. glibc)
  - You don't know the internal implementation
- How can your make your code faster?
  - Avoid the memory allocator altogether!
  - Use an object cache plus slab allocation

```
template<class T> class obj cache {
                                                        Objects are allocated in bulk
    private:
                                                        Less space wasted on
         stack<T *> free objs;
                                                        headers and footers
         void allocate_slab() {
             T * objs = (T *) malloc(sizeof(T) * 10);
             for (int x = 0; x < 10; ++x) free_objs.push(&objs[x]);
    public:
         obj_cache() { allocate_slab(); } // start by pre-allocating some objects
         T * alloc() {
             if (free objs.empty()) allocate slab(); // allocate more if we run out
             T * obj = free_objs.top();
             free_objs.pop();
              return obj; // return an available object
         void free(T * obj) { free_objs.push(obj); } // return obj to the pool
};
```

#### Two More Things

- How can you make your code manage memory more quickly?
  - Slab allocation
- Common memory bugs
  - Memory leaks
  - Dangling pointers
  - Double free

# Memory Management Bugs (1)

```
int search_file(char * filename, char * search) {
  unsigned int size;
  char * data;
  FILE * fp = fopen(filename, "r"); // Open the file
                                        // Seek to the end of the file
  fseek(fp, 0, SEEK END);
                                        // Tell me the total length of the file
  size = ftell(fp);
  data = (char *) malloc(size * sizeof(char));
                                                   // Allocate buffer
  fseek(fp, 0, SEEK SET);
                                         // Seek bar
                                                        We forgot to free(data)!
  fread(data, 1, size, fp);
                                                         If this program ran for a long
  return strstr(data, search) > 0;
                                                         time, eventually it would exhaust
                                                         all available virtual memory
void main(int argc, char ** argv) {
  if (search_file(argv[1], argv[2])) printf("String '%s' found in file '%s'\n", argv[2], argv[1]);
  else printf("String '%s' NOT found in file '%s'\n", argv[2], argv[1]);
```

## Memory Management Bugs (2)

Dangling pointer

Double free

- Free Lists
  - Basics
  - Speeding Up malloc() and free()
  - Slab Allocation
  - Common Bugs
- Garbage Collectors
  - Reference Counting
  - Mark and Sweep
  - Generational/Ephemeral GC
  - Parallel Garbage Collection

## **Brief Recap**

- At this point, we have thoroughly covered how malloc() and free() can be implemented
  - Free lists of varying complexity
  - Modern implementations are optimized for low fragmentation, high parallelism
- What about languages that automatically manage memory?
  - Java, Javascript, C#, Perl, Python, PHP, Ruby, etc...

## **Garbage Collection**

- Invented in 1959
- Automatic memory management
  - The GC reclaims memory occupied by objects that are no longer in use
  - Such objects are called garbage
- Conceptually simple
  - 1. Scan objects in memory, identify objects that cannot be accessed (now, or in the future)
  - 2. Reclaim these garbage objects
- In practice, very tricky to implement

# **Garbage Collection Concepts**

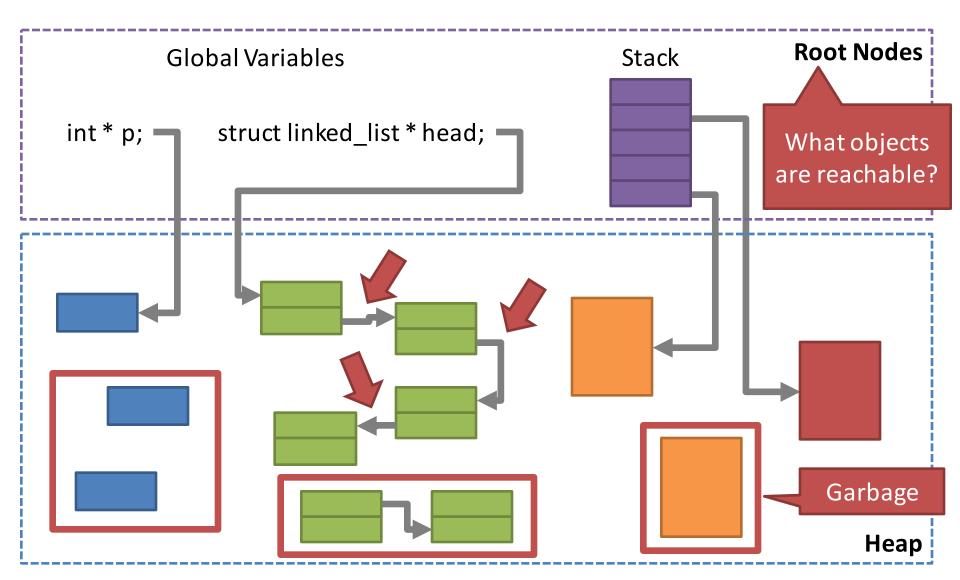

## **Identifying Pointers**

At the assembly level, anything can be a pointer

```
int x = 0x80FCE42;
char * c = (char *) x;  // this is legal
```

- Challenge: how can the GC identify pointers?
  - 1. Conservative approach: assume any number that might be a pointer, is a pointer
    - Problem: may erroneously determine (due to false pointers) that some blocks of memory are in use
  - Deterministic approach: use a type-safe language that does not allow the programmer to use unboxed values as pointers, or perform pointer arithmetic

### Approaches to GC

- Reference Counting
  - Each object keeps a count of references
  - If an objects count == 0, it is garbage
- Mark and Sweep
  - Starting at the roots, traverse objects and "mark" them
  - Free all unmarked objects on the heap
- Copy Collection
  - Extends mark & sweep with compaction
  - Addresses CPU and external fragmentation issues
- Generational Collection
  - Uses heuristics to improve the runtime of mark & sweep

## Reference Counting

- Key idea: each object includes a ref\_count
  - Assume obj \* p = NULL;
  - p = obj1; // obj1->ref\_count++
  - $-p = obj2; // obj1->ref_count--, obj2->ref_count++$
- If an object's ref\_count == 0, it is garbage
  - No pointers target that object
  - Thus, it can be safely freed

# Reference Counting Example

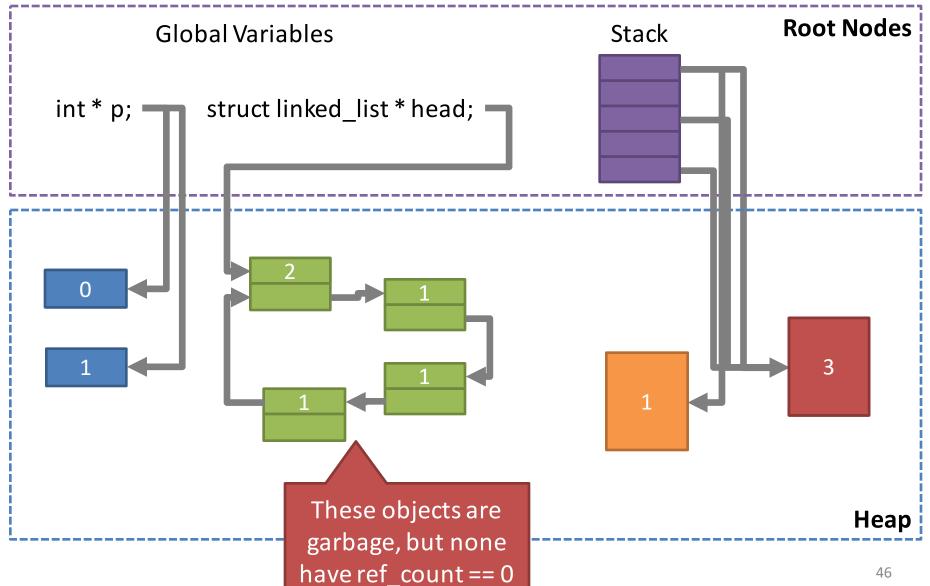

### Pros and Cons of Reference Counting

#### The Good

- Relatively easy to implement
- Easy to conceptualize

#### The Bad

- Not guaranteed to free all garbage objects
- Additional overhead (int ref\_count) on all objects
- Access to obj->ref\_count must be synchronized

## Mark and Sweep

- Key idea: periodically scan all objects for reachability
  - Start at the roots
  - Traverse all reachable objects, mark them
  - All unmarked objects are garbage

# Mark and Sweep Example

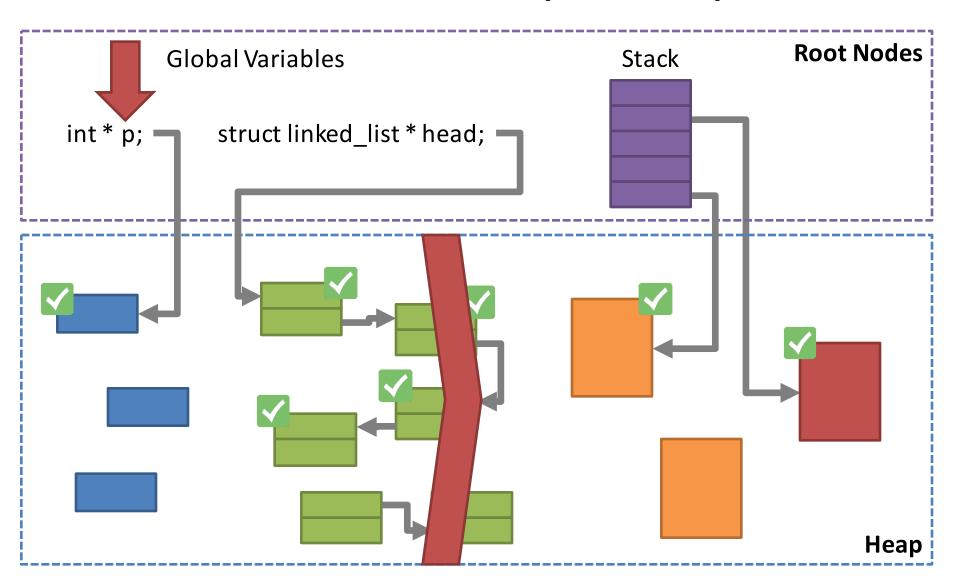

# Mark and Sweep Example

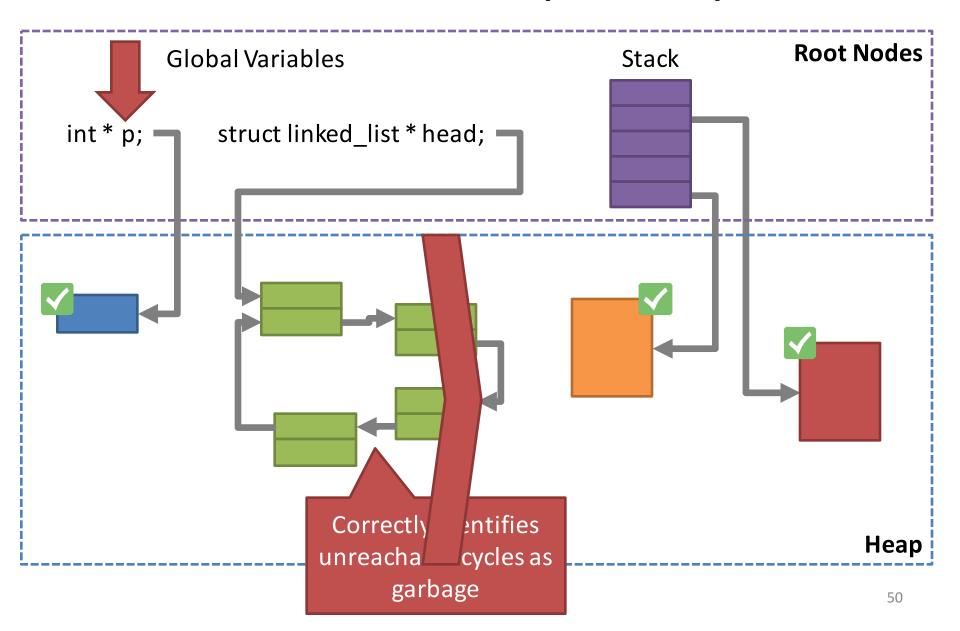

### Pros and Cons of Mark and Sweep

#### The Good

- Overcomes the weakness of reference counting
- Fairly easy to implement and conceptualize
- Guaranteed to free all garbage objects

Be careful: if you forget to set a reference to NULL, it will never be collected (i.e. Java can leak memory)

#### The Bad

- Mark and sweep is CPU intensive
  - Traverses all objects reachable from the root
  - Scans all objects in memory freeing unmarked objects
- Naïve implementations "stop the world" before collecting
  - Threads cannot run in parallel with the GC
  - All threads get stopped while the GC runs

## **Copy Collection**

- Problem with mark and sweep:
  - After marking, all objects on the heap must be scanned to identify and free unmarked objects
- Key idea: use compaction (aka relocation)
  - Divide the heap into start space and end space
  - Objects are allocated in start space
  - During GC, instead of marking, copy live object from start space into end space
  - Switch the space labels and continue

# Compaction/Relocation

String str2 = new String();

| Pointer | Value  | Location |
|---------|--------|----------|
| obj1    | 0x0C00 | 0x0C00   |
| ht      | 0x0D90 | 0x0D90   |
| str     | 0x0F20 | 0x0F20   |
| str2    | 0x10B0 | 0x10B0   |

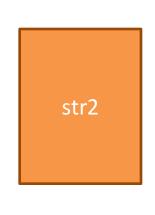

- One way to deal with fragmentation is compaction
  - Copy allocated blocks of memory into a contiguous region of memory
  - Repeat this process periodically
- This only works if pointers are boxed, i.e. managed by the runtime

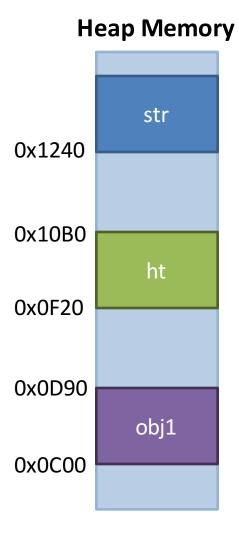

# Copy Collection Example

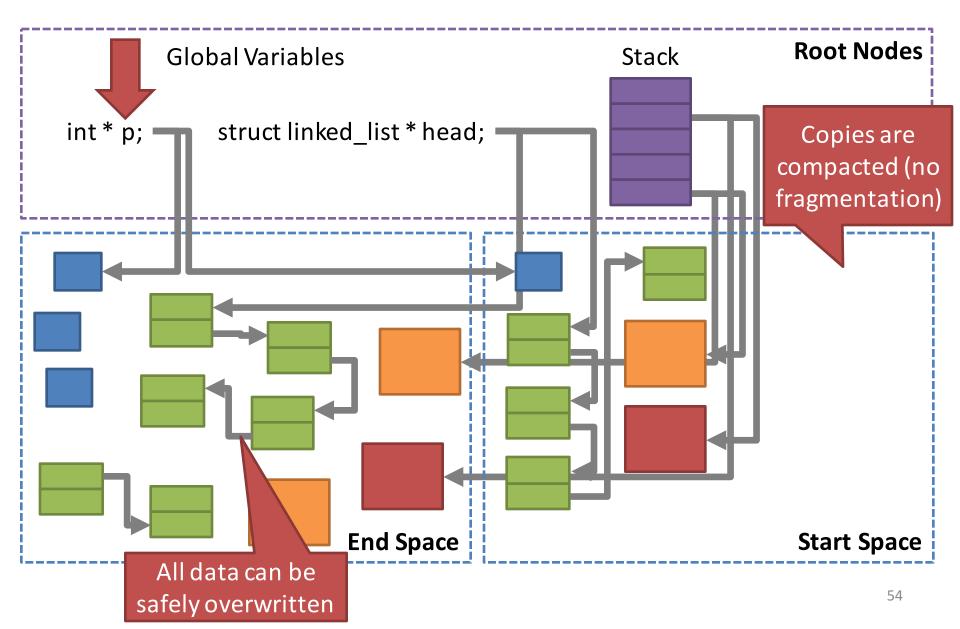

## Pros and Cons of Copy Collection

#### The Good

- Improves on mark and sweep
- No need to scan memory for garbage to free
- After compaction, there is no fragmentation

#### The Bad

- Copy collection is slow
  - Data must be copied
  - Pointers must be updated
- Naïve implementations are not parallelizable
  - "Stop the world" collector

### **Generational Collection**

- Problem: mark and sweep is slow
  - Expensive full traversals of live objects
  - Expensive scan of heap memory
- Problem: copy collection is also slow
  - Expensive full traversals of live objects
  - Periodically, all live objects get copied
- Solution: leverage knowledge about object creation patterns
  - Object lifetime tends to be inversely correlated with likelihood of becoming garbage (generational hypothesis)
  - Young objects die quickly old objects continue to live

## Garbage Collection in Java

- By default, most JVMs use a generational collector
- GC periodically runs two different collections:
  - 1. Minor collection occurs frequently
  - 2. Major collection occurs infrequently
- Divides heap into 4 regions
  - Eden: newly allocated objects
  - Survivor 1 and 2: objects from Eden that survive minor collection
  - Tenured: objects from Survivor that survive several minor collections

# Generational Collection Example

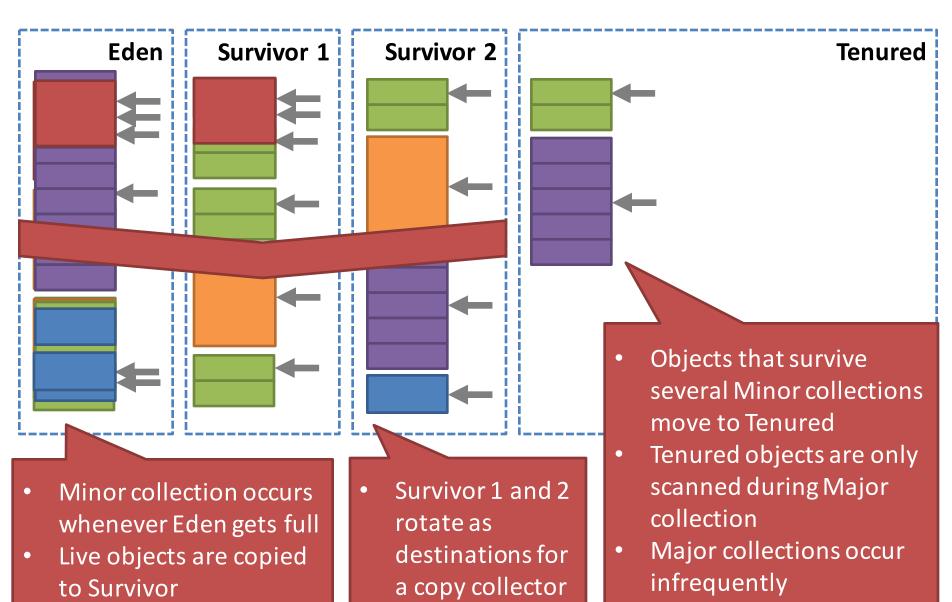

#### More on Generational GC

- Separating young and old objects improves performance
  - Perform frequent, minor collections on young objects
  - No need to scan old objects frequently
- Copy collection reduces fragmentation
  - Eden and Survivor areas are relatively small, but they are frequently erased

#### Parallel and Concurrent GC

- Modern JVMs ship with multiple generational GC implementations, including:
  - The Parallel Collector
    - Runs several GC threads in parallel with user threads
    - Multiple GC threads take part in each minor/major collection
    - Best choice if your app is intolerant of pauses
  - The Concurrent Mark and Sweep Collector
    - Also implements multi-threaded GC
    - Pauses the app, uses all CPU cores for GC
    - Overall fastest GC, if your app can tolerate pauses
- Selecting and tuning Java GCs is an art

# malloc()/free() vs. GC

#### **Explicit Alloc/Dealloc**

- Advantages:
  - Typically faster than GC
  - No GC "pauses" in execution
  - More efficient use of memory
- Disadvantages:
  - More complex for programmers
  - Tricky memory bugs
    - Dangling pointers
    - Double-free
    - Memory leaks
  - Bugs may lead to security vulnerabilities

#### **Garbage Collection**

- Advantages:
  - Much easier for programmers
- Disadvantages
  - Typically slower than explicit alloc/dealloc
  - Good performance requires careful tuning of the GC
  - Less efficient use of memory
  - Complex runtimes may have security vulnerabilities
    - JVM gets exploited all the time

#### Other Considerations

- Garbage collectors are available for C/C++
  - Boehm Garbage Collector
  - Beware: this GC is conservative
    - It tries to identify pointers using heuristics
    - Since it can't identify pointers with 100% accuracy, it must conservatively free memory
- You can replace the default malloc() implementation if you want to
  - Example: Google's high-performance tcmalloc library
  - http://goog-perftools.sourceforge.net/doc/tcmalloc.html

#### Sources

- Slides by Jennifer Rexford
  - <a href="http://www.cs.princeton.edu/~jrex">http://www.cs.princeton.edu/~jrex</a>
- Operating Systems: Three Easy Pieces, Chapter 17 by Remzi and Andrea Arpaci-Dusseau
  - http://pages.cs.wisc.edu/~remzi/OSTEP/vm-freespace.pdf
- Java Platform, Standard Edition HotSpot Virtual Machine Garbage Collection Tuning Guide by Oracle (Java SE v. 8)
  - http://docs.oracle.com/javase/8/docs/technotes/guides/vm/gc tuning/toc.html